# CMSC427 Drawing circles and more

# Drawing a circle

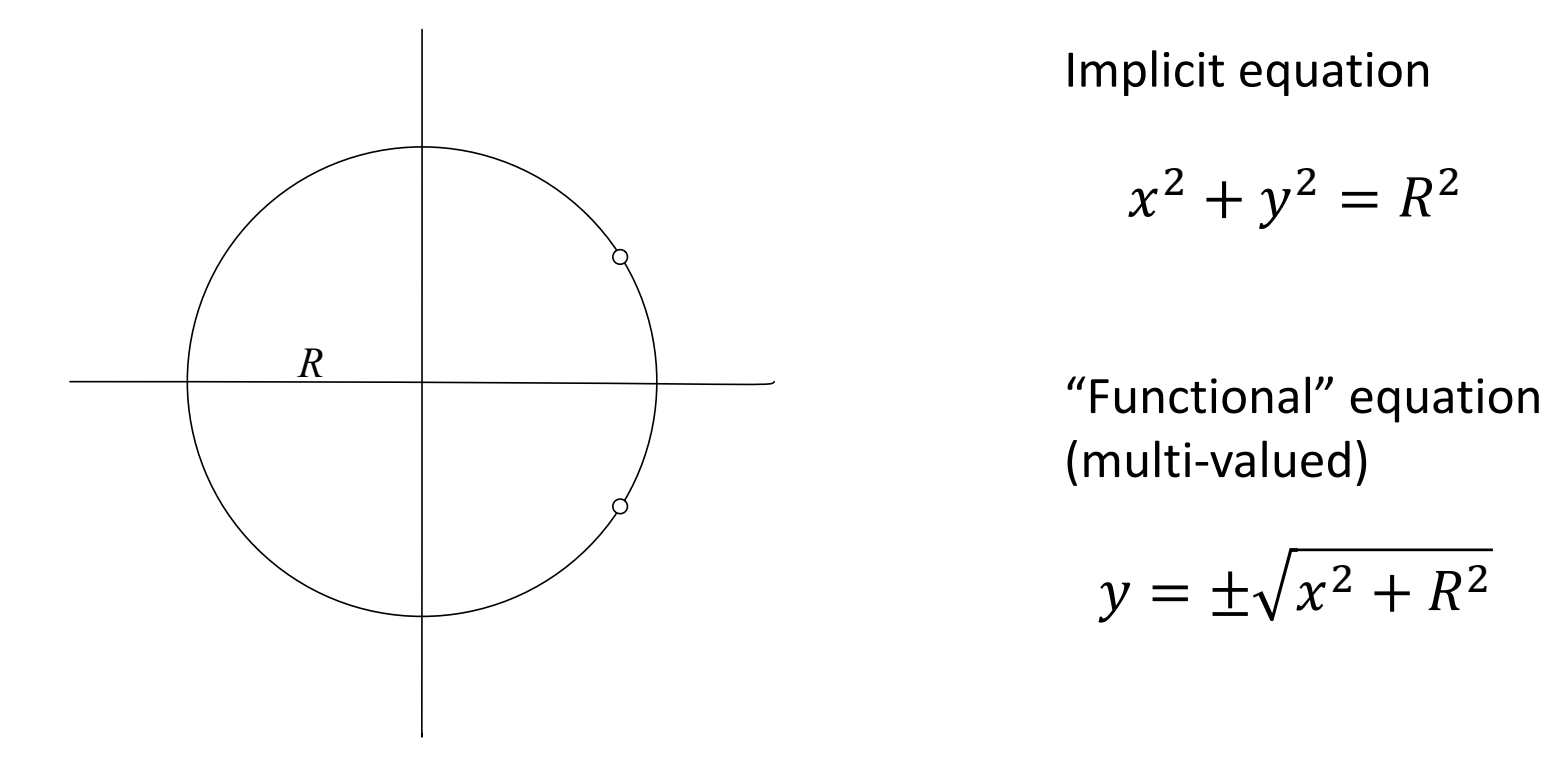

Implicit equation

$$
x^2 + y^2 = R^2
$$

(multi-valued)

$$
y = \pm \sqrt{x^2 + R^2}
$$

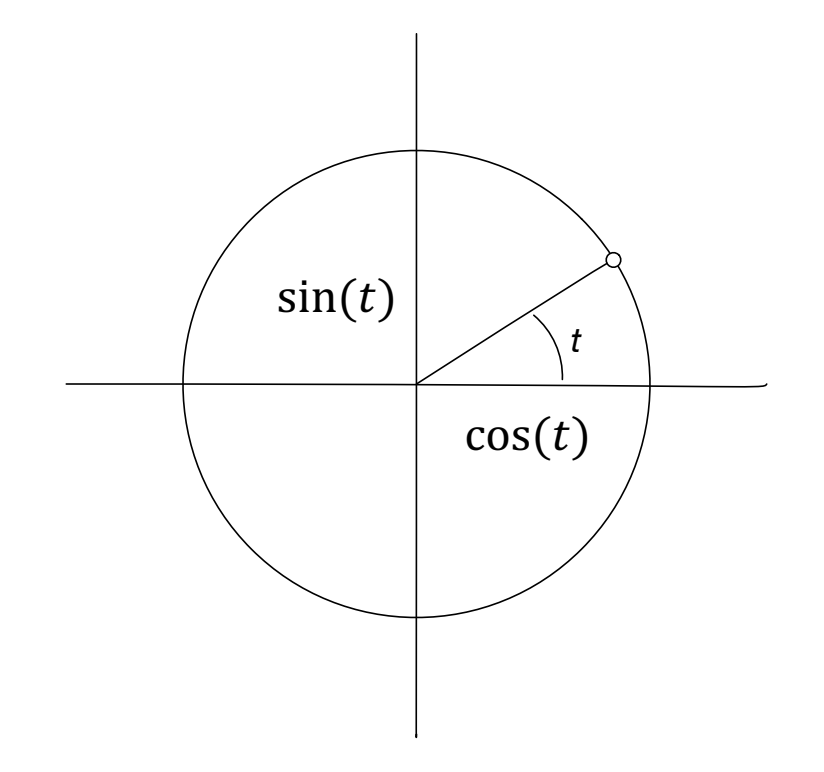

Parametric equation

- $x = R \cos(t)$
- $y = R \sin(t)$
- $0 \leq t \leq ?$ ?

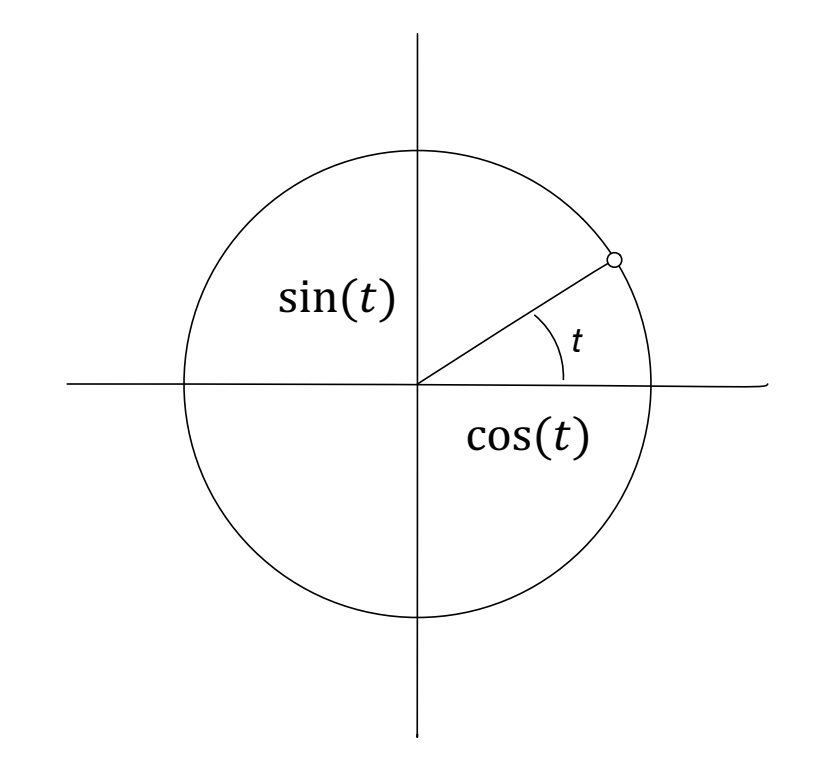

Parametric equation

- $x = R \cos(t)$
- $y = R \sin(t)$
- $0 \le t \le 2\pi$

# Validating parametric equations

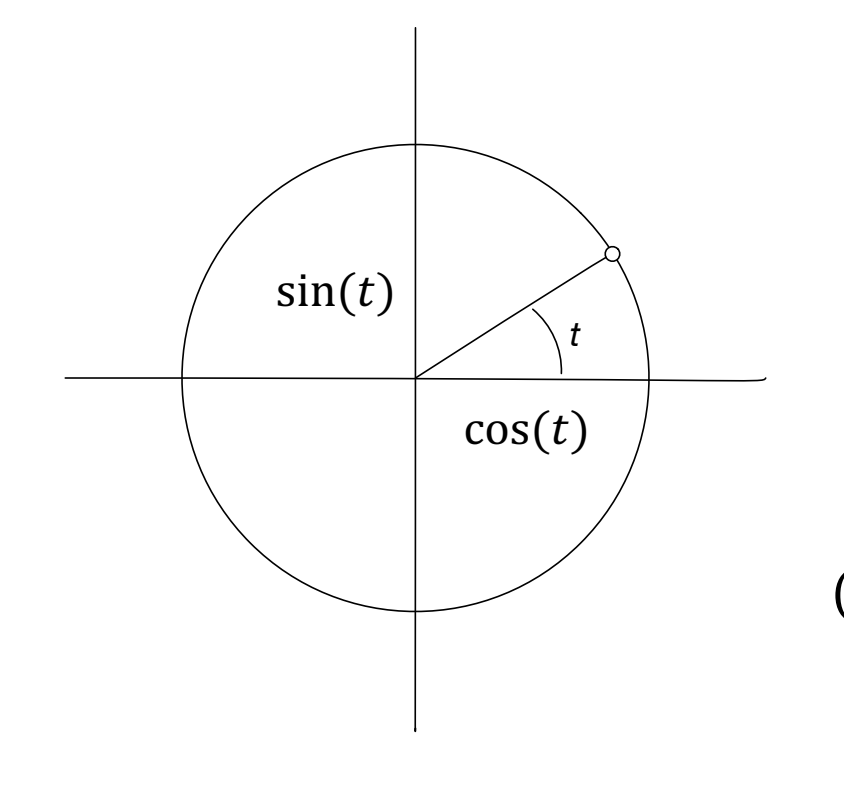

Substitute parametric into implicit  $x = R \cos(t)$  $y = R \sin(t)$ 

 $(R \cos(t))^2 + (R \sin(t))^2 = R^2$  $R^2(cos^2(t) + sin^2(t)) = R^2$ 

 $R^2(1) = R^2$ 

# Inside or outside?

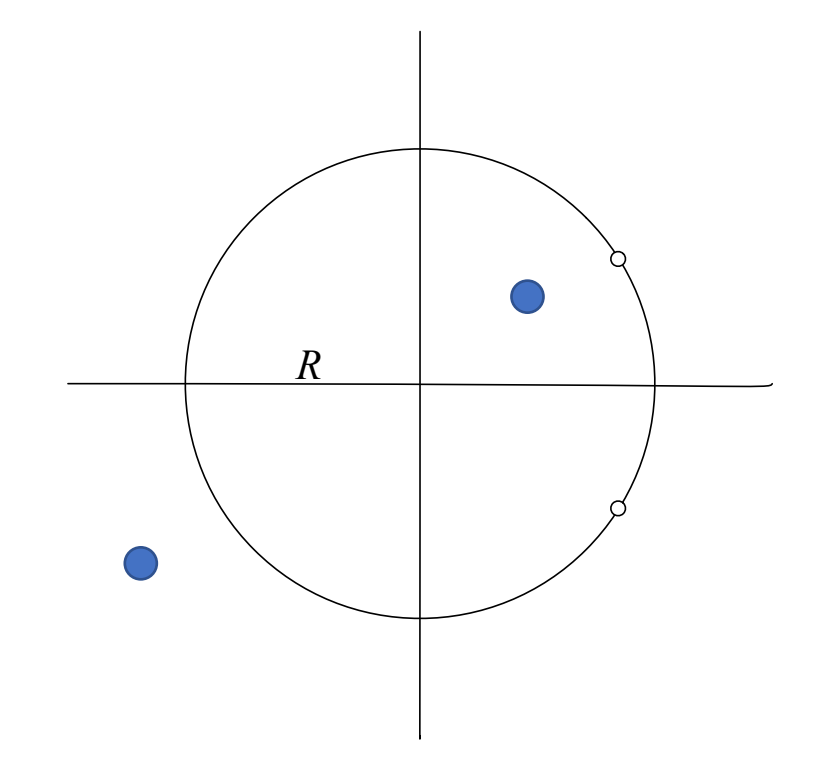

Implicit equation

$$
x^2 + y^2 = R^2
$$

# Inside or outside?

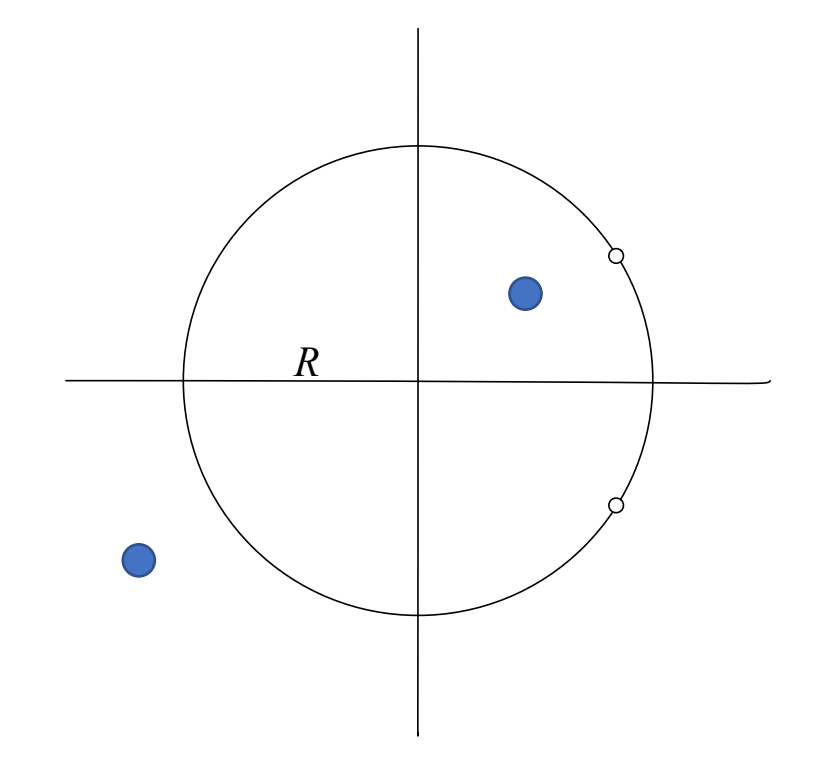

Implicit equation

$$
x^2 + y^2 = R^2
$$

$$
x^2 + y^2 > R^2 \quad \text{out}
$$
\n
$$
x^2 + y^2 < R^2 \quad \text{in}
$$

# Summary of curve equations

• Implicit  $f(x,y) = 0$ 

• Inside/Outside tests

- Parametric  $x = f x(t)$   $y = f y(t)$ 
	- Drawing/Intersection tests

- Functional  $y = f(x)$ 
	- Dual purpose: drawing, testing

# Coding parametric curves

Circle

$$
for t = 0 to 2\pi by step 0.1
$$
\n
$$
x = R * cos(t)
$$
\n
$$
y = R * sin(t)
$$
\n
$$
putpixel(x, y)
$$

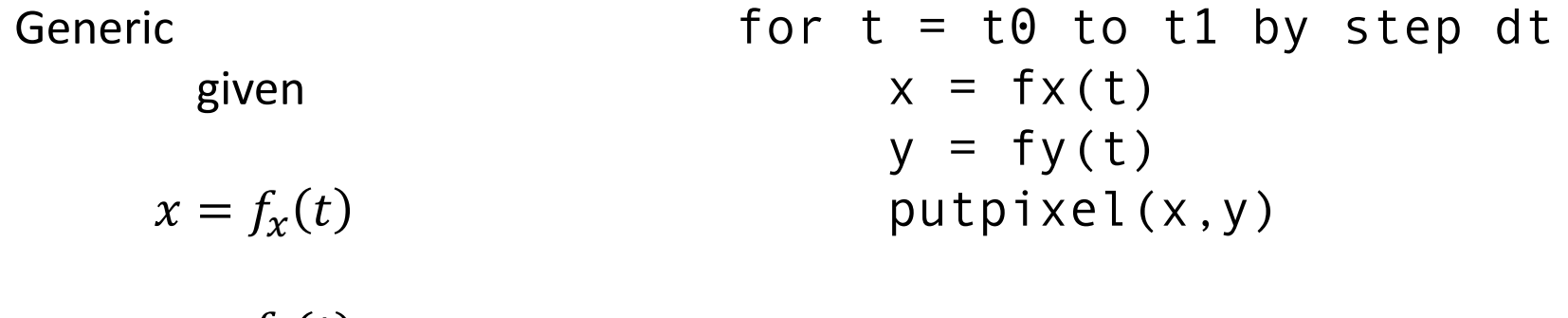

 $y = f_y(t)$ 

# Processing.org

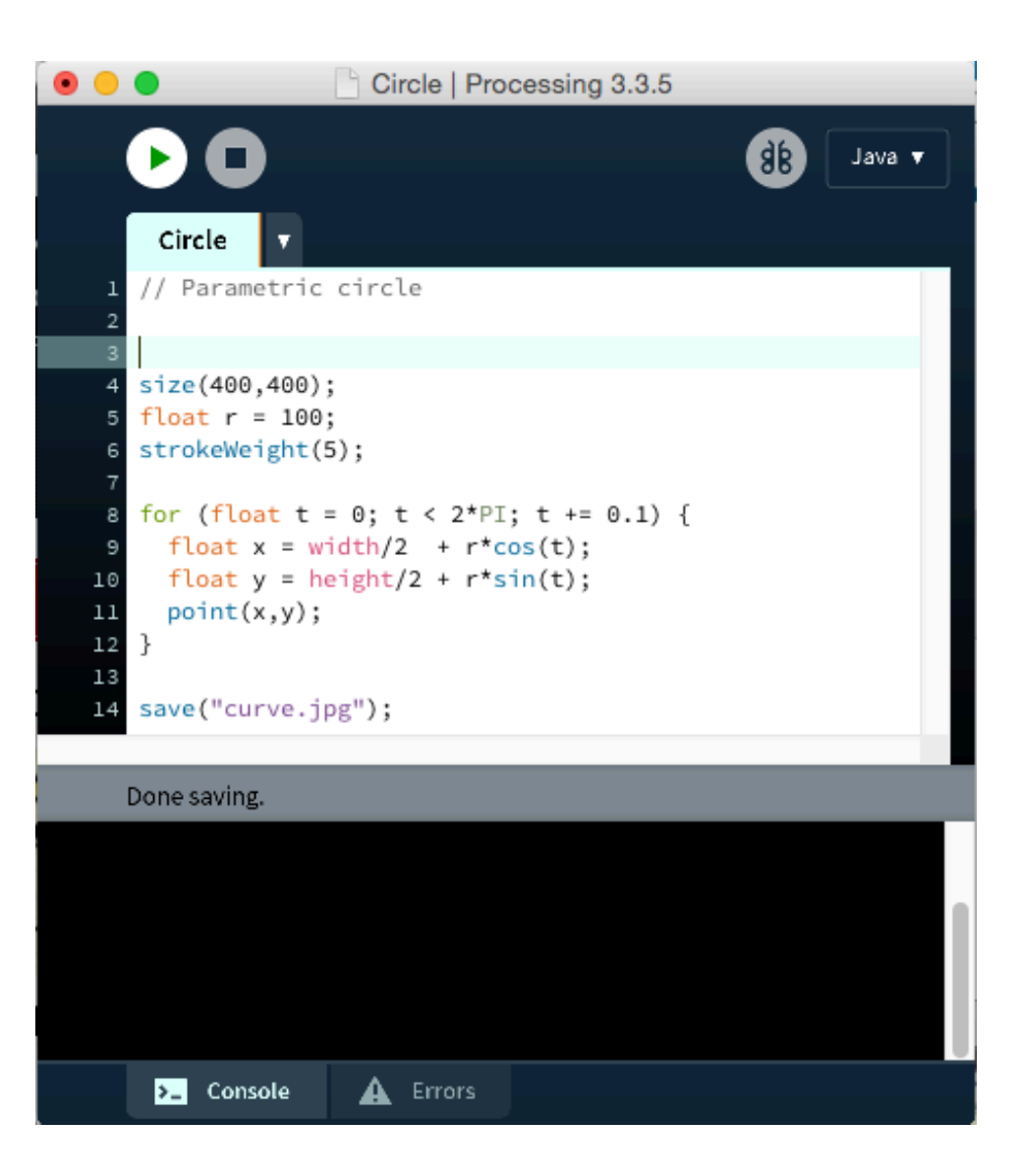

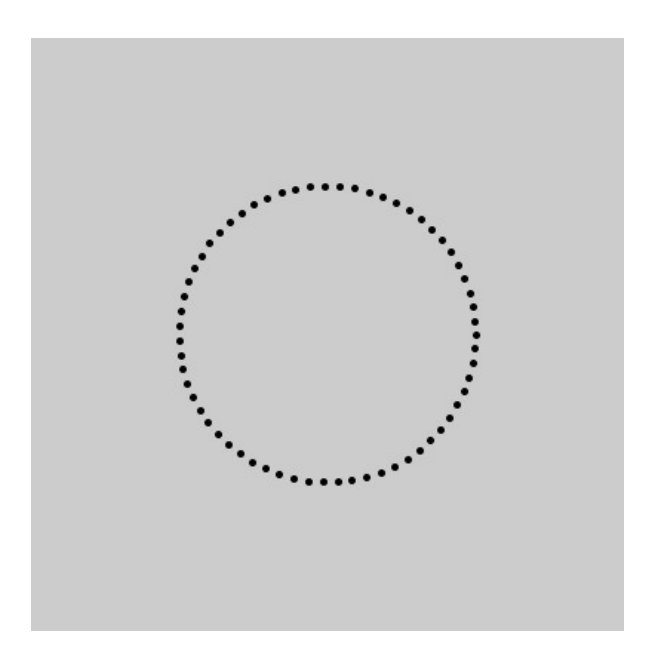

```
size(400,400); 
float r = 100;
strokeWeight(5); // Set point size in pixels
for (float t = 0; t < 2*PI; t += 0.1) {
   float x = width/2 + r*cos(t);
   float y = height/2 + r*sin(t);
   point(x,y); 
   }
```
save("curve.jpg");

#### Playing with the code …

for (float  $t = 0$ ;  $t < 2*PI$ ;  $t \rightarrow 0.3$ ) { // Change increment

for (float  $t = 0$ ;  $t < P$ ;  $t \leftarrow 0.3$ ) { // Change limits

float  $x = width/2 + 1.5*$ r $*$ cos(t); // Unequal r float  $y = height/2 + r*sin(t)$ ;

```
float x = width/2 + 10*t*cos(t); // Varying r
float y = height/2 + 10*t*sin(t);
```
strokeWeight(random(1,10)); // Random point size point(x,y);

• Animate

- Collect more parametric curves
	- Cartesian
	- Polar

• Add third dimension

• Move to surfaces

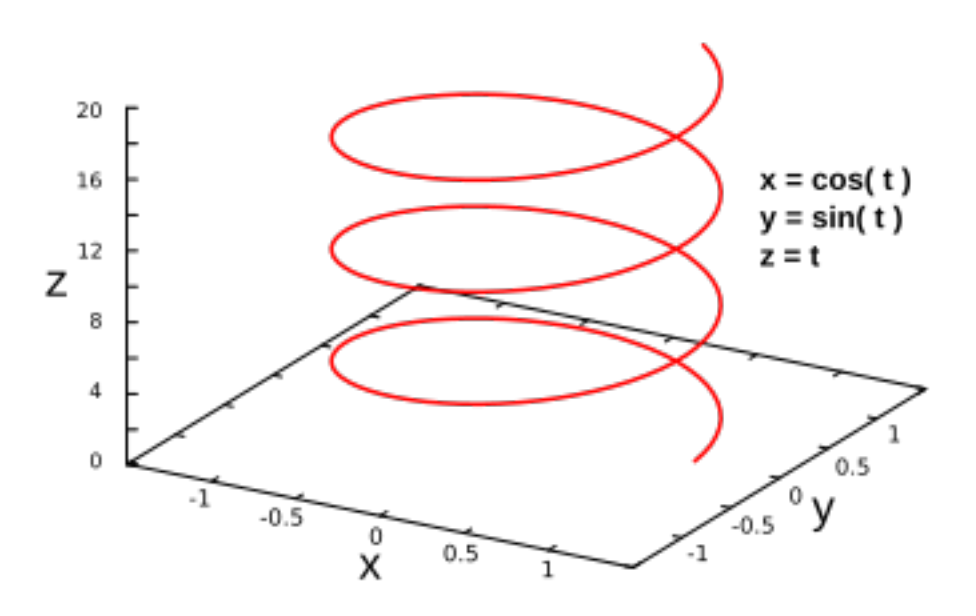

# Animate

```
// Infinity Rainbow
// from Jason Labbe (jasonlabbe3d.com)
void setup() { 
     size(600,600); 
     colorMode(HSB,255); // Hue/Saturation/Brightness
     background(255); 
     noStroke(); 
} 
void draw() { 
     fill(frameCount % 255,255,255); 
     float x = (width/2) + 100*sin(frameCount/20.0);float y = (height/2)+200*sin(frameCount/10.0); 
     ellipse(x,y,20,20); 
     }
```
# Superellipses

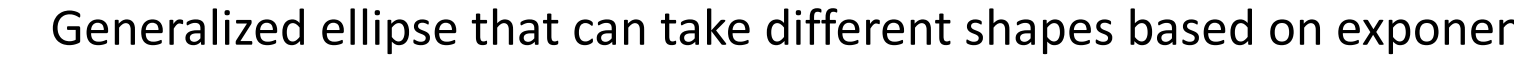

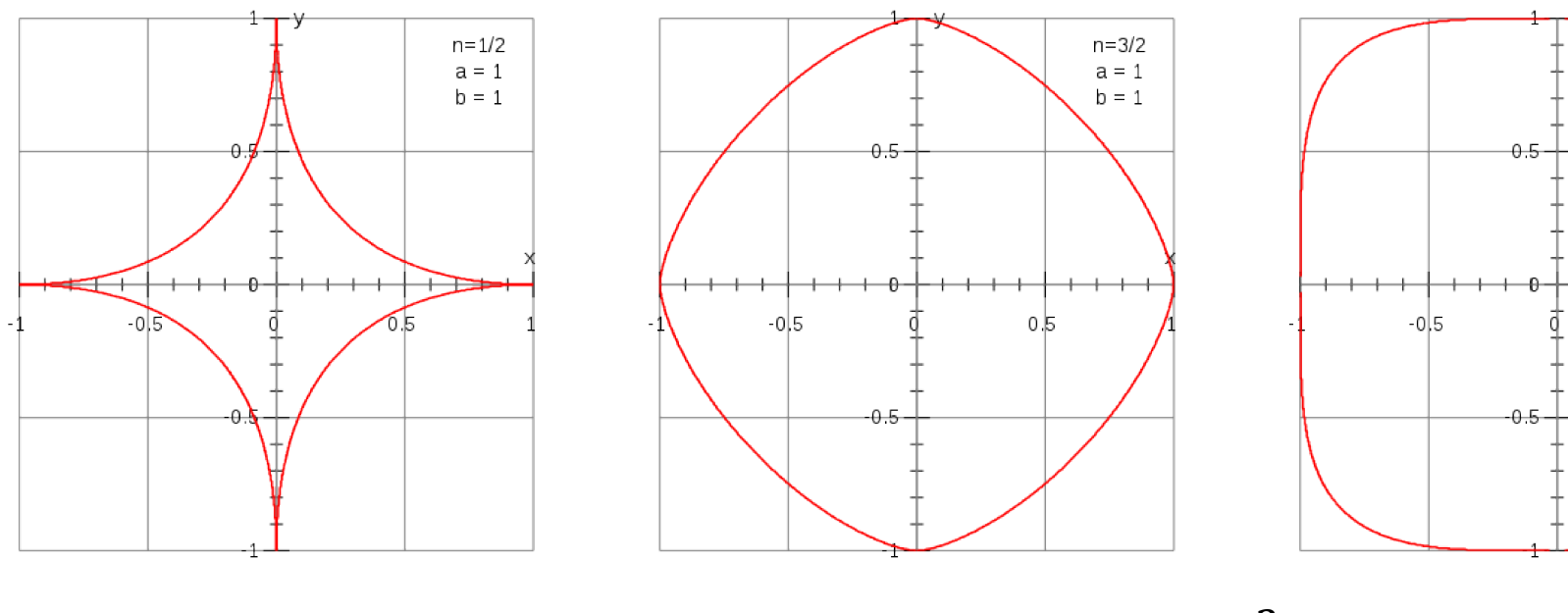

 $|x|^n + |y|^n = R^2$ 

 $\overline{c}$  $\overline{n}(t)$ s $gn(\cos\theta)$ 

$$
y = R\sin^{\frac{2}{n}}(t)sgn(\sin(\theta)))
$$

https://www.desmos.com/calculator

https://en.wikipedia.org/wiki/Superellipse

# Andrew March supershapes

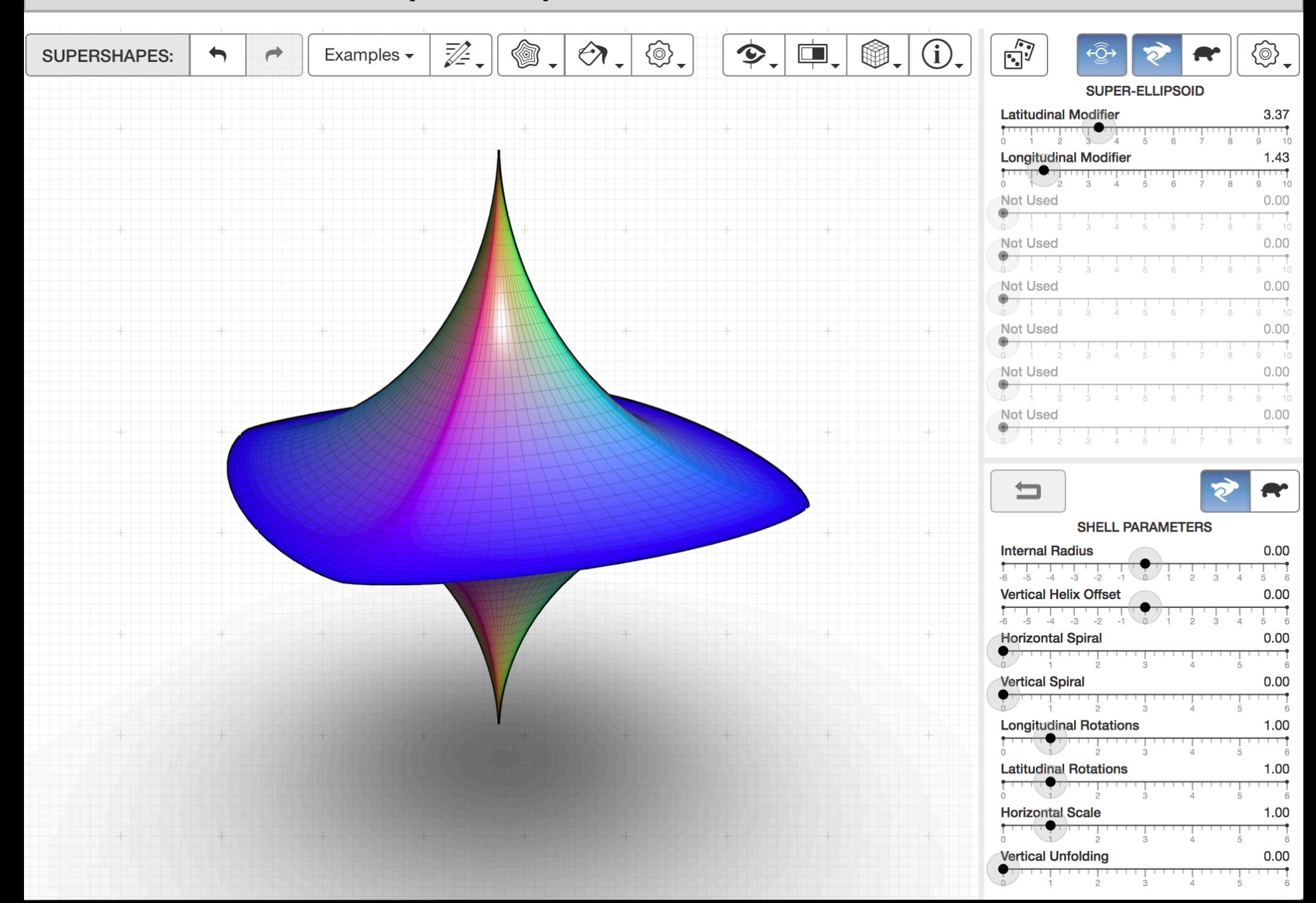

# What you should know

- 1. How to draw circles and more with parametric equations
- 2. Using powers of fractions to bias curves
- 3. Using parametric equations for curves, shapes, animations and other purposes
- 4. How to play with a parametric curve to get variations and randomness

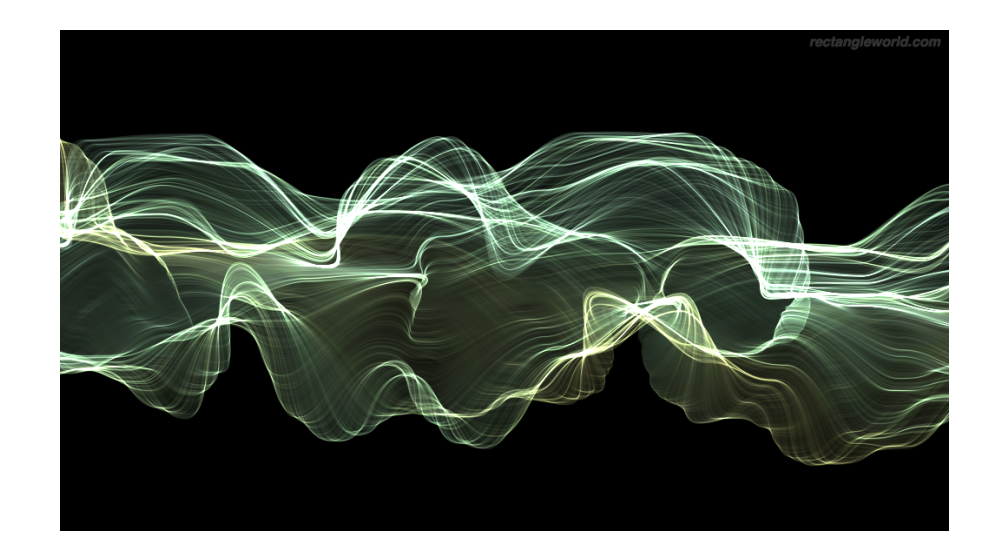

#### Resou[rces](http://andrewmarsh.com/apps/staging/supershapes.html)

- Desmos
	- https://www.desmos.com/calculator
	- [2D graphing with param](https://processing.org/)etric curves
- Andrew Marsh's supershapes
	- http://andrewmarsh.com/apps/staging/supershapes.h tml
	- Super ellipsoids and similar shapes
- Processing
	- https://processing.org
	- Resource for quick program "sketches", concepts
	- Sketches Circle.pde, InfinityRainbow.pde, HelixFly.pde, RaggedCircles.pde, CircleToSpiral.pde